## SAP ABAP table EEDMSELTYPE {Selection Type for Settlement}

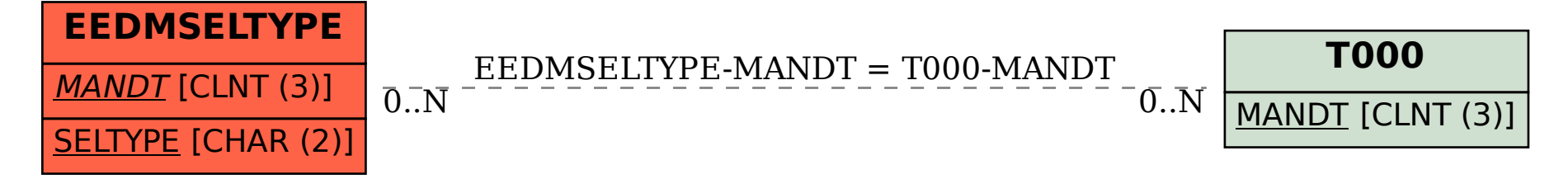